## **Natural Language Toolkit**

**NLTK**

#### **Stručná charakteristika**

- NLTK je sada knihoven pro Python a programů pro symbolické a statistické zpracování přirozeného jazyka
- k dispozici jsou
	- zdrojové kódy
	- dokumentace
	- tutoriály
	- data (korpusy, seznamy slov, ...)

#### **NLTK je určeno**

- pro studenty zpracování přirozeného jazyka
- pro podporu výzkumu souvisejících oblastí, například:
	- empirická ligvistika (korpusy)
	- kongitivní vědy
	- umělá inteligence, strojové učení
	- vyhledávání znalostí

## **Motivační příklad 1 nltk.app.rdparser\_app**

 Ukázka rekurzivní sestupné analýzy shora dolů

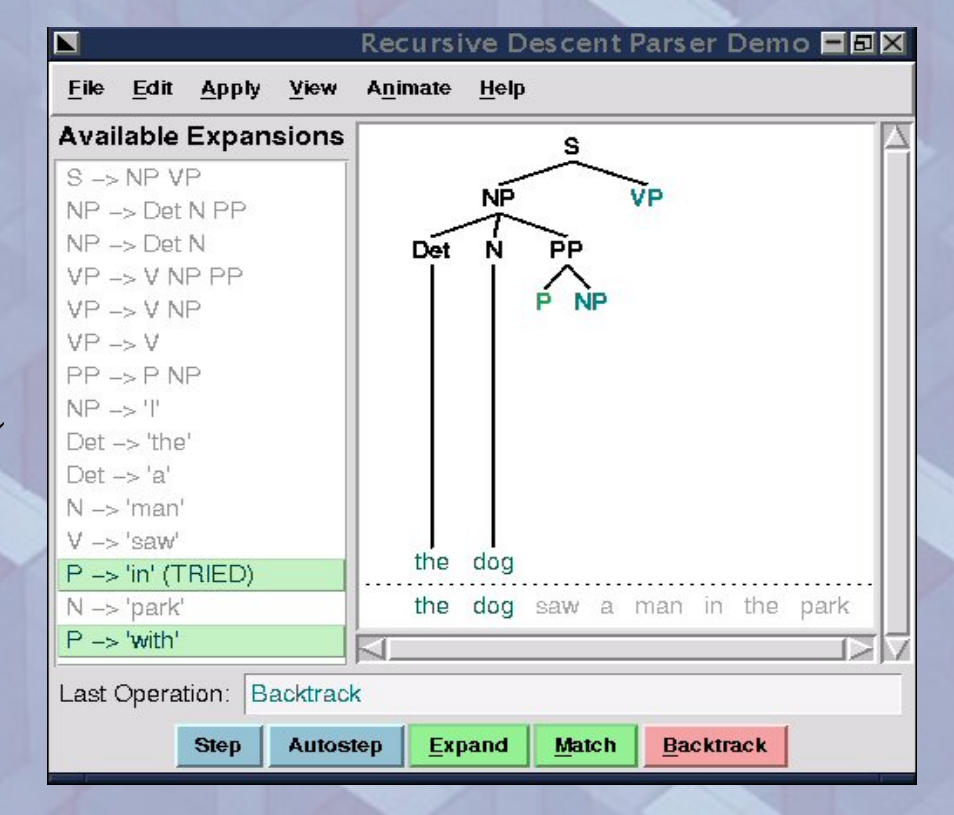

## **Motivační příklad 2 nltk.app.srparser\_app**

 Ukázka posuvněredukční analýzy zdola nahoru

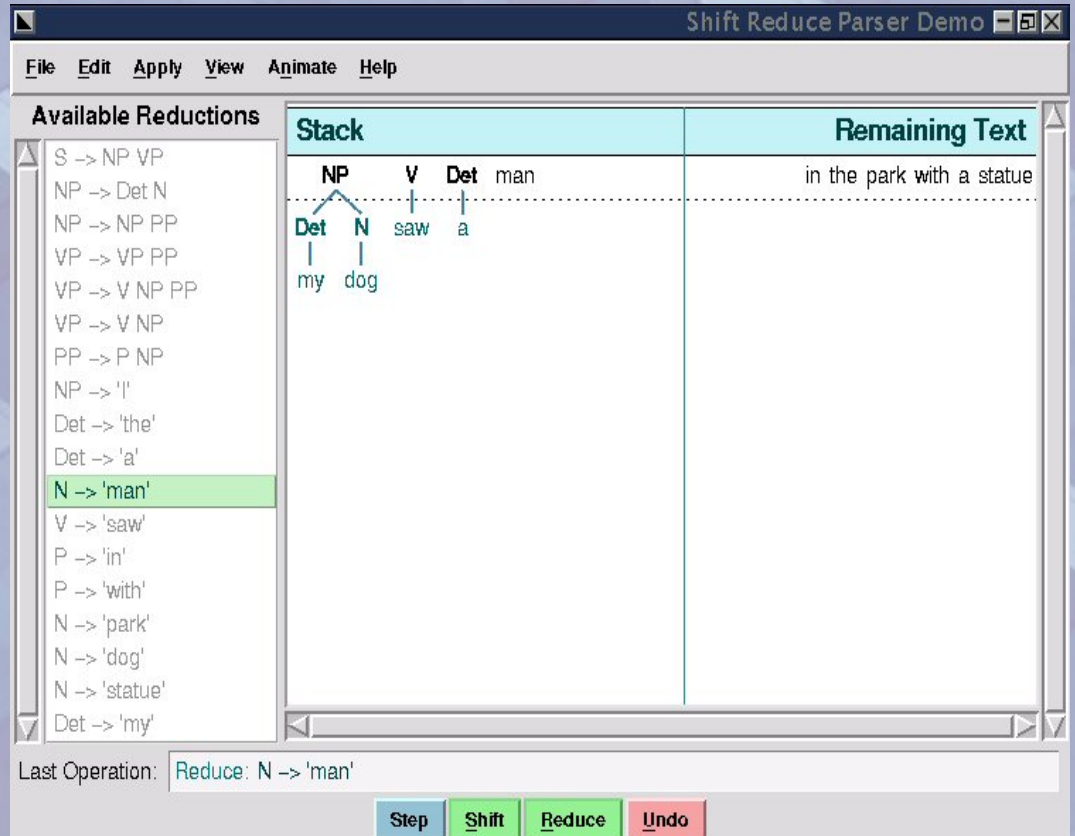

## **Motivační příklad 3 nltk.app.chartparser\_app**

- Analýza zdola nahoru může najít jen jedno vyhodnocení, někdy nenalezne existující řešení
- Analýza shora dolů může být značně neefektivní (pro LR gramatiky může cyklit)
- Řešíme znovuužitím výpočtů (dynamické programování) -> chart parsing

# **Motivační příklad 3 nltk.app.chartparser\_app**

Ukázka

tabulková analýza

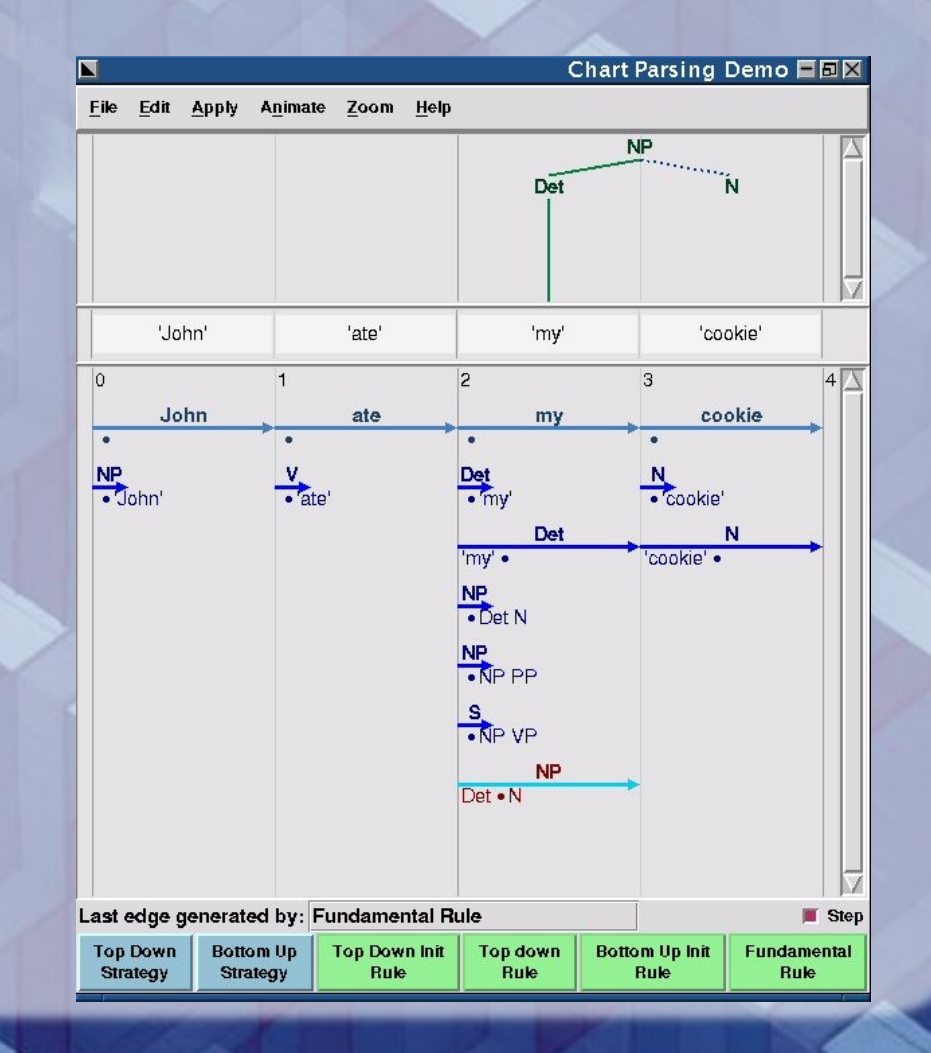

## **Motivační příklad 3 nltk.app.chartparser\_app**

- Můžeme uložit jakoukoli hypotézu kompatibilní s gramatikou (ale nemusíme ji potom využít)
- Každá hypotéza reprezentována hranou

# **NLTK**

- vývoj: 2005 jako NLTK -Lite
- od prosince 2005 je to jediná podporovaná verze
- stejná funkčnost jako starší NLTK, avšak s nižšími nároky na programátora (používá standardní objekty Pythonu, atd.)

nyní ve verzi 2

#### **Autoři a licence**

- autoři: Steven Bird, Edward Loper
- mnoho přispěvatelů
- · licence:
	- projekt je open source bez záruky
		- GNU General Public License
	- dokumentace
- oc)
- Creative Commons Attribution-ShareAlike 2.5 License

#### **NLTK - zdroje**

- <http://nltk.org/>
- kniha *Natural Language Processing*  with Python ([http://nltk.org/book\)](http://nltk.org/book)

# **Instalace (1)**

• Instalace vyžaduje Python 2.6 a vyšší • Platformy Linux Mac Windows

#### **Instalace (2)**

1) Python *http://www.python.org/download/*

2) Numerical Python (Numarray) *http://sourceforge.net/project/showfiles.php?group\_id=1369&package\_id=32367*

3) NLTK

Linux: packages: sudo apt-get install python-nltk Data:

>>> import nltk

>>> nltk.download()

#### **Python a NLP**

 Python je vhodný nástroj pro NLP - jednoduchý snadno "debugovatelný" výjimky interpretovaný jazyk strukturovatelný moduly, OOP výkonná práce nad (znakovými) řetězci

#### **Moduly a balíky**

- moduly *modules* umožňují znovu použít kód
- balíky *packages jsou hierarchické moduly*
- *příkazy pro práci*
	- *import from ... import reload*

## **Moduly a balíky import**

Příkaz *import načítá modul:*

*# Load the regular expression module*

**>>> import re**

*Použití přístupu k metodám (pomocí tečkové notace) # Use the search method from the re module >>> re.search('\w+', str) Zobrazení obsahu modulu pomocí dir: >>> dir(re)*

*['DOTALL', 'I', 'IGNORECASE', ...]*

## **Moduly a balíky from .. import**

Příkaz *from...import načítá jednotlivé funkce: # Load the search function from the re module >>> from re import search >>> nltk.app.rdparser\_app import \**

*Poté již může být příkaz použit přímo:*

*# Use the search method from the re module >>> search('\w+', str) >>> demo()*

### **Moduly NLTK**

- nltk
- nltk.chat
- nltk.contrib
- nltk.corpus
- nltk.draw
- nltk.misc
- nltk.model
- nltk.parse
- nltk.tag
- nltk.tokenize

## **Tokenizace úvod**

Co je slovo?

…

- Shluk znaků oddělený mezerou? NE
	- Konce řádků
	- Interpunkce
- Rozdíl *Type* vs. *Token*
	- Type to co je mnoha tokenům společné
	- Token konkrétní realizace znaku

*"slovo" se vyskytuje dvakrát (dva tokeny), ale jde jen o jedno slovo (jeden type)* 

#### **Tokenizace text = sekvence tokenů**

```
>>> from nltk lite import tokenize
\gg text = 'Hello world. This is a test string.'
>> 1ist (tokenize.whitespace (text))
['Hello', 'world.', 'This', 'is', 'a', 'test', 'string.']
```

```
\gg text = 'That poster costs $22.40.'
>>> pattern = r' \wedge + |\\cdots + \cdots + \cdots>>> list(tokenize.reqexp(text, pattern))
['That', 'poster', 'costs', '$22.40', '.']
>>> list(tokenize.reqexp(text, pattern=r'\s+', qaps=True))
['That', 'poster', 'costs', '$22.40.']
```
>>> from nltk lite.corpora import brown, extract  $\gg$  print extract(0, brown.raw('a')) ['The', 'Fulton', 'County', 'Grand', 'Jury', 'said', 'Friday', 'an', 'investigation', ' of', "Atlanta's", 'recent', 'primary', 'election', 'produced', '''', 'no', 'evidence', "''", 'that', 'any', 'irreqularities', 'took', 'place', '.']

## **Tokenizace stemming (hledání kořene)**

>>> porter = tokenize.PorterStemmer()  $\gg$  tokens = extract(0, brown.raw('a')) >>> for token in tokens: print porter.stem(token)

The Fulton Counti Grand Juri said Friday an investig of Atlanta' recent primari elect produc <sup>\*\*</sup> no evid '' that ani irregular took place.

## **Tokenizace statistiky**

#### Počet slov

>>> from nltk lite.corpora import genesis

```
>>> len(list(qenesis.raw('enqlish-kjv')))
38240
>>> len(list(genesis.raw('finnish')))
26597
\gg
```
#### Frekvenční distribuce

```
>>> from nltk lite.probability import FreqDist
>> fd = FreqDist()
>> for token in genesis.raw():
        fd.inc(token)
```
 $>>$  fd.max() 'the'

# **Tokenizace statistiky**

#### nltk\_lite.probability.FreqDist

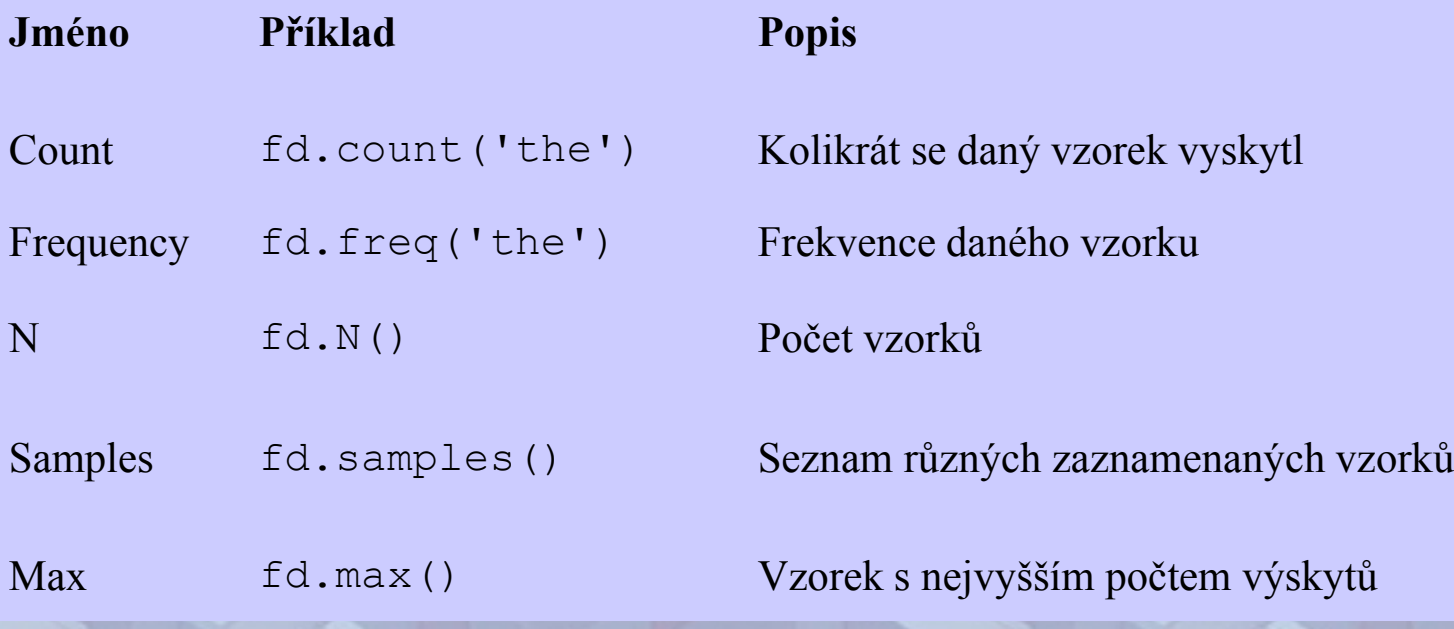

### **Tokenizace statistika pomocí tokenů**

```
>>> def length dist(text):
         fd = \overline{\text{FreqDist}}()for token in genesis.raw(text):
                  fd.inc(len(token))
         for i in range (15):
                  print "82d" 8 int (100*fd.Freq(i));print
```

```
>>> length_dist('english-kjv')<br>0 2 14 28 21 13 7 5 2 2 0 0 0 0 0
>>> length_dist('finnish')<br>0 0 9 6 10 16 16 12 9 6 3 2 2 1 0
```
#### **Tokenizace podmíněná pravděpodobnost**

>>> from nltk lite.probability import ConditionalFreqDist  $\gg$  cfdist =  $\overline{\text{Conditional Frequency}}$  () >>> for text in genesis.items: for word in genesis.raw(text): cfdist[text].inc(len(word)) >>> for cond in cfdist.conditions():  $wordlens = cfdist[cond] . samples()$ wordlens.sort() points =  $[(i, cfdist[cond].freq(i))$  for i in wordlens]

>>> from nltk lite.draw.plot import Plot >>> Plot(points).mainloop()

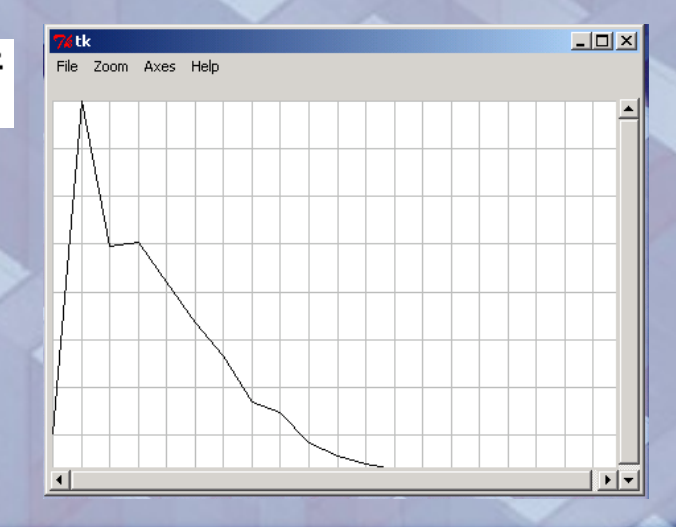

#### **Tokenizace**

#### **předpovídání slov (kolokace)**

#### Trénovací korpus

#### ConditionalFreqDist a max()

```
>>> from nltk lite.probability import ConditionalFreqDist
```

```
\gg cfdist = \overline{\text{ConditionalFreqDist}}()
```

```
>> prev = None
```

```
>>> for word in genesis.raw():
        cfdist[prev].inc(word)
       prev = word
```

```
>> word = 'living'
>> cfdist['living'].samples()['creature,', 'substance', 'soul.', 'thing', 'thing,', 'creature']
```
#### Generování

```
>> word = 'better'
\gg for i in range (20):
        print word,
        word = cfdist[word].max()
```
better that he said, I will not be a wife of the land of the land

 $>>$  sent =  $"""$ 

John/nn saw/vb the/at book/nn on/in the/at table/nn ./end He/nn s ighed/vb ./end \*\*\*\*\*\*

>>> from nltk lite.tag import tag2tuple >>> for t in tokenize.whitespace(sent): print taq2tuple(t),

 $('John', 'nn')$   $('saw', 'vb')$   $('the', 'at')$   $('book', 'nn')$   $('on', '$ in') ('the', 'at') ('table', 'nn') ('.', 'end') ('He', 'nn') ('sig hed', 'vb')  $('.'.'. 'end')$ 

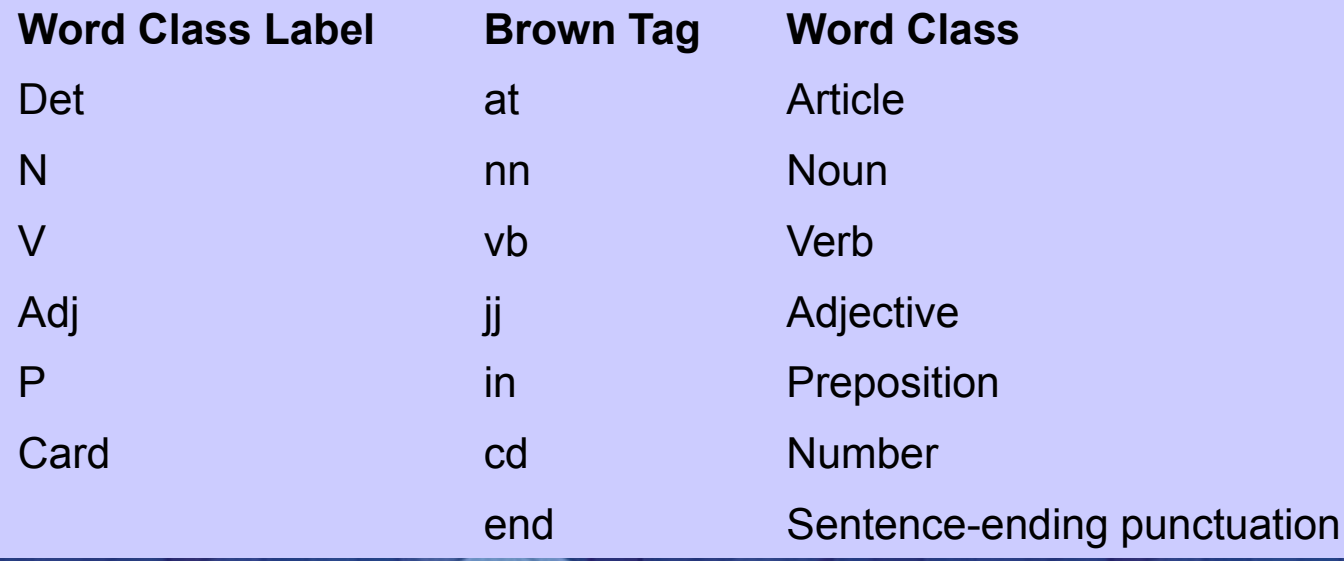

• Jednoduchý tagger

```
\gg text = "John saw 3 polar bears ."
\gg tokens = list(tokenize.whitespace(text))
>>> ['John', 'saw', '3', 'polar', 'bears', '.']
['John', 'saw', '3', 'polar', 'bears', '.']
>>> my tagger = tag.Default('nn')
```

```
>>> from nltk lite import tag
>>> my tagger = tag.Default('nn')
>>> list(my tagger.tag(tokens))
[(1John', 'nn'), (1saw', 'nn'), (13', 'nn'), (1polar', 'nn'), (1bars', 'nn'), ('.'', 'nn')
```
– Přesnost cca. *20-30%* 

– Používá se jako *fallback solution*

• Tagger s regulárními výrazy

```
\gg text = "John saw 3 polar bears ."
>>> tokens = list(tokenize.whitespace(text))
>>> ['John', 'saw', '3', 'polar', 'bears', '.']
['John', 'saw', '3', 'polar', 'bears', '.'']>>> patterns = [(r^*-?[0-9]+(.[0-9]+)?$', 'cd'), (r^*.*', 'nn')]
>>> nn cd tagger = tag. Regexp (patterns)
>>> list(nn cd tagger.tag(tokens))
[(1John', 'nn'), (1saw', 'nn'), (13!, 'cd'), (1polar', 'nn'), (1belars'. 'nn') . ('.''. 'nn')
```
- Vhodný pro slovní tvary s charakteristickou příponou/předponou
- Vhodný pro čísla, mailové adresy, www stránky apod.
- Používá se jako *fallback solution*

## **Tagování nástroje NLTK tokenize**

• Unigramový tagger

#### – Trénování:

>>> from nltk lite.corpora import brown

>>> from itertools import islice

 $\gg$  train sents = list(islice(brown.tagged(), 500))

 $>>$  unigram tagger = tag. Unigram()

>>> uniqram taqqer.train(train sents)

#### Použití:

 $\gg$  text = "John saw the book on the table"  $\gg$  tokens = list(tokenize.whitespace(text)) >>> list(uniqram taqqer.taq(tokens)) [('John', 'np'), ('saw', 'vbd'), ('the', 'at'), ('book', None), (' on', 'in'), ('the', 'at'), ('table', None)]  $\gg$  unigram tagger = tag. Unigram (backoff=nn cd tagger) >>> uniqram taqqer.train(train sents) >>> list(unigram tagger.tag(tokens)) [('John', 'np'), ('saw', 'vbd'), ('the', 'at'), ('book', 'nn'), (' on', 'in'),  $('the', 'at')$ ,  $('table', 'nn')]$ 

#### **Kombinace**

 $\gg$  t0 = tag. Default ('nn')  $>>$  t1 = tag.Unigram(backoff=t0)  $\gg$  t2 = tag.Bigram(backoff=t1)  $>>$  t0 = taq.Default('nn')  $\gg$  t1 = tag.Unigram(backoff=t0)  $>>$  t2 = tag.Bigram(cutoff=2, backoff=t1)  $>>$  tl.train(brown.tagged('a'))  $>>$  t2.train(brown.tagged('a'))  $| >> a$  accuracy2 = taq.accuracy(t2, brown.taqqed('b'))

>>> print 'Bigram Accuracy =  $%4.1f$ %' % (100 \* accuracy2 Bigram Accuracy =  $79.3%$ 

• Brillův tagger

>>> from nltk lite.taq import brill  $>>$  brill.demo()

## **Chunk parsing nástroje NLTK parse**

• Příklad

>>> from nltk lite.parse import tree >>> tree.chunk("[ the/DT little/JJ cat/NN ] sat/VBD on/IN [ the/DT mat/NN ]"] (S: (NP: ('the', 'DT') ('little', 'JJ') ('cat', 'NN')) ('sat', 'VBD') ('on', 'IN') (NP: ('the', 'DT') ('mat', 'NN')))

- Shlukování tokenů do *chunks*
	- Tvořeny vedoucím slovem (např. podst. jm) a souvisejícími slovy (např. příd. jm.)
- *Chunks* a uplynulé tokeny vytváří tzv. *chunk structure*
	- Dvojúrovňový strom obsahující celý text a obsahující jak *chunks* tak neparsované tokeny

### **Chunk parsing nástroje NLTK parse**

Chunk tree

>>> from nltk lite.corpora import treebank, extract  $>>$  chunk tree = extract (603, treebank.chunked()) >>> print chunk tree  $(S)$ :  $('In', 'IN')$  $(NP: ('happier', 'JJR') ('news', 'NN'))$  $(1,1, -1, 1)$ (NP: ('South', 'NNP') ('Korea', 'NNP'))  $(1,1,1,1)$  $('in', 'IN')$ ('establishing', 'VBG') (NP: ('diplomatic', 'JJ') ('ties', 'NNS'))  $('with', 'IN')$ (NP: ('Poland', 'NNP') ('yesterday', 'NN'))  $(1777, 1771)$ ('announced', 'VBD')  $(NP: ('$', '$') ( '450', 'CD') ( 'million', 'CD'))$  $('in', 'IN')$  $(NP: ('loans', 'NNS'))$  $('to', 'To')$  $(NP: ('the', 'DT'))$  $('financially', 'RB')$ ('strapped', 'VBN') (NP: ('Warsaw', 'NNP') ('government', 'NN'))  $(1,1,1,1,1)$ 

#### **Shrnutí**

 NLTK je vhodný nástroj pro NLP: Umožňuje rychlou a pohodlnou práci s textem

Mnoho obsažených výrazů

#### **Literatura**

 NLTK Book Steven Bird, Ewan Klein, Edward Loper, 2001-2009 http://nltk.org/book NLTK Guides http://nltk.googlecode.com/svn/trunk/doc/howto/index.html nltk modules

http://nltk.org/py-modindex.html